## m-Fin Production Migration [1]

August 31, 2012 by Carl Sorenson [2]

Three reports migrated from Cognos QA to Cognos production last night.

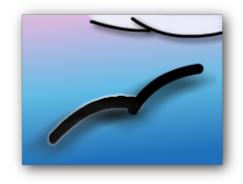

- m-Fin SPEEDTYPE LIST. A few more optional column choices added to the EXTRAS prompt.
- 2. **m-Fin ORG TREE LIST.** New. This is a replacement for <u>FishNet ORG TREE BROWSER</u> [3].
- 3. **m-Fin ORG TREE LINEAGE.** New. This is a replacement for Cognos Finance > Look Ups > Org Tree Look Up

## **Display Title:**

m-Fin Production Migration

## Send email when Published:

No

Source URL:https://www.cu.edu/blog/m-fin/m-fin-production-migration-45

## Links

[1] https://www.cu.edu/blog/m-fin/m-fin-production-migration-45 [2] https://www.cu.edu/blog/m-fin/author/1555 [3] https://content.cu.edu/controller/initiatives/reporting/?p=1923